# Archiving Computational Research in Virtual Machines

#### Sorin Mitran

Applied Mathematics University of North Carolina Chapel Hill

Applied Mathematics Perspectives Reproducible Research Workshop Vancouver, BC July 15, 2011

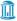

# **UNCvm**

- Prologue
- 2 Teaching
- Research
- 4 Epilogue

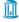

## **UNCvm**

- Prologue
  - 15 years ago in July ...
  - Store the context
  - UNCvm
- 2 Teaching
- Research
- 4 Epilogue

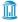

- fweb Literate programming
- LaTeX documentation
- C. Fortran code
- Matlab mex facility

```
[mitran-ThinkPad-W520:godunov1996]$pwd
/home/mitran/talks/2011/ICIAM/ReproducibleResearch/god
[mitran-ThinkPad-W520:godunov1996]$ls -al
total 92
drwxr-xr-x 2 mitran mitran
                            4096 2000-01-05 13:42
drwxr-xr-x 7 mitran mitran
                            4096 2011-07-14 18:17 ...
-rw-r---- 1 mitran mitran
                             715 1996-07-01 20:31 inde
-rw-r---- 1 mitran mitran
                            1706 1996-07-14 18:01 inte
-rw-r---- 1 mitran mitran
                            1202 1996-07-14 20:59 inte
-rw-r---- 1 mitran mitran
                            1279 1996-07-01 20:30 make
-rw-r---- 1 mitran mitran
                             103 1996-07-14 12:54 mexp
-rw-r---- 1 mitran mitran
                              10 1996-07-01 20:31 modu
-rw-r---- 1 mitran mitran
                             124 1996-07-14 11:39 note
-rw-r---- 1 mitran mitran
                             583 1996-07-14 21:05 nrml
-rw-r---- 1 mitran mitran
                            4246 1996-07-14 21:02 prod
-rw-r---- 1 mitran mitran 10844 1996-07-01 20:31 proc
-rw-r---- 1 mitran mitran
                            3159 1996-07-14 21:02 prod
-rw-r---- 1 mitran mitran 10220 1996-07-14 21:02 prod
                            2062 1996-07-14 21:02 prod
-rw-r---- 1 mitran mitran
                            6734 1996-07-01 20:31 prod
-rw-r---- 1 mitran mitran
-rw-r---- 1 mitran mitran
                            2127 1996-07-14 21:02 prod
[mitran-ThinkPad-W520:godunov1996]$
```

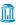

- fweb Literate programming
- LaTeX documentation
- C. Fortran code
- Matlab mex facility

```
[mitran-ThinkPad-W520:godunov1996]$pwd
/home/mitran/talks/2011/ICIAM/ReproducibleResearch/god
[mitran-ThinkPad-W520:godunov1996]$ls -al
total 92
drwxr-xr-x 2 mitran mitran
                            4096 2000-01-05 13:42
drwxr-xr-x 7 mitran mitran
                            4096 2011-07-14 18:17 ...
-rw-r---- 1 mitran mitran
                             715 1996-07-01 20:31 inde
-rw-r---- 1 mitran mitran
                            1706 1996-07-14 18:01 inte
-rw-r---- 1 mitran mitran
                            1202 1996-07-14 20:59 inte
-rw-r---- 1 mitran mitran
                            1279 1996-07-01 20:30 make
-rw-r---- 1 mitran mitran
                             103 1996-07-14 12:54 mexp
-rw-r---- 1 mitran mitran
                              10 1996-07-01 20:31 modu
-rw-r---- 1 mitran mitran
                             124 1996-07-14 11:39 note
-rw-r---- 1 mitran mitran
                             583 1996-07-14 21:05 nrml
-rw-r---- 1 mitran mitran
                            4246 1996-07-14 21:02 prod
-rw-r---- 1 mitran mitran 10844 1996-07-01 20:31 proc
-rw-r---- 1 mitran mitran
                            3159 1996-07-14 21:02 prod
-rw-r---- 1 mitran mitran 10220 1996-07-14 21:02 prod
                            2062 1996-07-14 21:02 prod
-rw-r---- 1 mitran mitran
                            6734 1996-07-01 20:31 prod
-rw-r---- 1 mitran mitran
-rw-r---- 1 mitran mitran
                            2127 1996-07-14 21:02 prod
[mitran-ThinkPad-W520:godunov1996]$
```

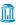

- fweb Literate programming
- LaTeX documentation
- C. Fortran code
- Matlab mex facility

```
[mitran-ThinkPad-W520:godunov1996]$pwd
/home/mitran/talks/2011/ICIAM/ReproducibleResearch/god
[mitran-ThinkPad-W520:godunov1996]$ls -al
total 92
drwxr-xr-x 2 mitran mitran
                            4096 2000-01-05 13:42
drwxr-xr-x 7 mitran mitran
                            4096 2011-07-14 18:17 ...
-rw-r---- 1 mitran mitran
                             715 1996-07-01 20:31 inde
-rw-r---- 1 mitran mitran
                            1706 1996-07-14 18:01 inte
-rw-r---- 1 mitran mitran
                            1202 1996-07-14 20:59 inte
-rw-r---- 1 mitran mitran
                            1279 1996-07-01 20:30 make
-rw-r---- 1 mitran mitran
                             103 1996-07-14 12:54 mexp
-rw-r---- 1 mitran mitran
                              10 1996-07-01 20:31 modu
-rw-r---- 1 mitran mitran
                             124 1996-07-14 11:39 note
-rw-r---- 1 mitran mitran
                             583 1996-07-14 21:05 nrml
-rw-r---- 1 mitran mitran
                            4246 1996-07-14 21:02 prod
-rw-r---- 1 mitran mitran 10844 1996-07-01 20:31 proc
-rw-r---- 1 mitran mitran
                            3159 1996-07-14 21:02 prod
-rw-r---- 1 mitran mitran 10220 1996-07-14 21:02 prod
                            2062 1996-07-14 21:02 prod
-rw-r---- 1 mitran mitran
                            6734 1996-07-01 20:31 prod
-rw-r---- 1 mitran mitran
-rw-r---- 1 mitran mitran
                            2127 1996-07-14 21:02 prod
[mitran-ThinkPad-W520:godunov1996]$
```

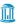

- fweb Literate programming
- LaTeX documentation
- C. Fortran code
- Matlab mex facility

```
[mitran-ThinkPad-W520:godunov1996]$pwd
/home/mitran/talks/2011/ICIAM/ReproducibleResearch/god
[mitran-ThinkPad-W520:godunov1996]$ls -al
total 92
drwxr-xr-x 2 mitran mitran
                            4096 2000-01-05 13:42 .
drwxr-xr-x 7 mitran mitran
                            4096 2011-07-14 18:17 ...
-rw-r---- 1 mitran mitran
                             715 1996-07-01 20:31 inde
-rw-r---- 1 mitran mitran
                            1706 1996-07-14 18:01 inte
-rw-r---- 1 mitran mitran
                            1202 1996-07-14 20:59 inte
-rw-r---- 1 mitran mitran
                            1279 1996-07-01 20:30 make
-rw-r---- 1 mitran mitran
                             103 1996-07-14 12:54 mexp
-rw-r---- 1 mitran mitran
                              10 1996-07-01 20:31 modu
-rw-r---- 1 mitran mitran
                             124 1996-07-14 11:39 note
-rw-r---- 1 mitran mitran
                             583 1996-07-14 21:05 nrml
-rw-r---- 1 mitran mitran
                            4246 1996-07-14 21:02 prod
-rw-r---- 1 mitran mitran 10844 1996-07-01 20:31 proc
-rw-r---- 1 mitran mitran
                            3159 1996-07-14 21:02 prod
-rw-r---- 1 mitran mitran 10220 1996-07-14 21:02 prod
                            2062 1996-07-14 21:02 prod
-rw-r---- 1 mitran mitran
                            6734 1996-07-01 20:31 prod
-rw-r---- 1 mitran mitran
-rw-r---- 1 mitran mitran
                            2127 1996-07-14 21:02 prod
[mitran-ThinkPad-W520:godunov1996]$
```

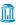

CC = wcc386

LNK = laplace.lnk .EXTENSIONS:

# Implicit rules

.f.c:

OBJS = prog.obj,interfac.obj

CFLAGS = /oneatx /fp5 /5s /7 -Ic:\matlab\extern\

.EXTENSIONS: .exe .obj .c .h .f .dvi .tex .web

15 years ago in July ...

# Aha! A makefile, I'm saved!

- ... or am I?
- Watcom 10.0 compiler this might be difficult
- f2c, fweb, TeX no problem
- Matlab 4.0 now where's

# Aha! A makefile, I'm saved!

- ... or am !?
- Watcom 10.0 compiler this might be difficult
- f2c, fweb, TeX no problem

```
Makefile to build:
      prog.mex
      prog.tex
      prog.dvi
Requirements:
  WATCOM 10.0 C compiler
 f2c translator
  fweb system
  TeX system
  Matlab 4.0
```

OBJS = prog.obj,interfac.obj

Implicit rules

CC = wcc386

.f.c:

CFLAGS = /oneatx /fp5 /5s /7 -Ic:\matlab\extern\ LNK = laplace.lnk .EXTENSIONS: .EXTENSIONS: .exe .obj .c .h .f .dvi .tex .web

# Aha! A makefile, I'm saved!

- ... or am I?
- Watcom 10.0 compiler this might be difficult
- f2c, fweb, TeX no problem
- Matlab 4.0 now where Cleve's phone number?

CFLAGS = /oneatx /fp5 /5s /7 -Ic:\matlab\extern\

.EXTENSIONS: .exe .obj .c .h .f .dvi .tex .web

CC = wcc386

.f.c:

LNK = laplace.lnk .EXTENSIONS:

Implicit rules

OBJS = prog.obj,interfac.obj

# Aha! A makefile, I'm saved!

- ... or am I?
- Watcom 10.0 compiler this might be difficult
- f2c, fweb, TeX no problem
- Matlab 4.0 now where's Cleve's phone number?

WATCOM 10.0 C compiler f2c translator fweb system

Makefile to build:

prog.mex

prog.tex

prog.dvi

TeX system Matlab 4.0

.f.c:

Requirements:

CC = wcc386CFLAGS = /oneatx /fp5 /5s /7 -Ic:\matlab\extern\ LNK = laplace.lnk.EXTENSIONS:

.EXTENSIONS: .exe .obj .c .h .f .dvi .tex .web

OBJS = prog.obj,interfac.obj Implicit rules

# Some tools stick around, some don't

- Public domain tools are a bit more stable
- Proprietary tools are not
- Enough story-telling, get to work!
  - copy the directory
  - make prog.tex
  - fweave prog.web
  - rm \*.dvi; latex prog.tex
  - ftangle prog.web; f77 prog.f
  - vim prog.f; f77 prog.f; vim prog.web

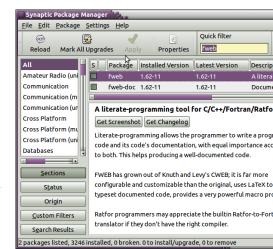

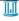

# Some tools stick around, some don't

- Public domain tools are a bit more stable
- Proprietary tools are not
- Enough story-telling, get to work!
  - copy the directory
  - make prog.tex
  - fweave prog.web
  - rm \*.dvi; latex prog.tex
  - ftangle prog.web; f77 prog.f
  - vim prog.f; f77 prog.f; vim prog.web

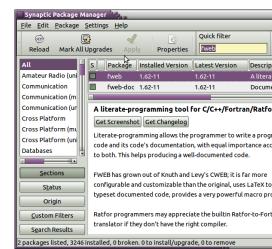

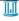

## Some tools stick around, some don't

- Public domain tools are a bit more stable
- Proprietary tools are not
- Enough story-telling, get to work!
  - copy the directory
  - make prog.tex
  - fweave prog.web
  - rm \*.dvi; latex prog.tex
  - ftangle prog.web; f77 prog.f
  - vim prog.f; f77 prog.f; vim prog.web

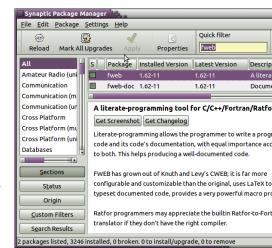

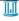

• Panta rei, Quingenti annus abhinc vos auditus mihi diversus

• 
$$p(x) = y_0 + [y_1, y_0](x - x_0) + [y_2, y_1, y_0](x - x_0)(x - x_1)$$

- Science is a social endeavour
- ... hence a product of its time
- Historians can afford to decipher
- Colleagues shouldn't

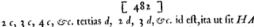

= b, BI - CK = 2b, CK - DL = 3b, DL + EM-EM + FN = 5b,  $\omega c$ . dein b-2b=c  $\omega c$ . Deind

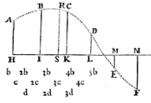

fitam: ut inveniat longitudo, pone in HI, IK, KL, Lunitates effe, & = a, -HS =

 $-IS = q, \frac{1}{2}q$  in

quacunque perpen RS, quæ fuerit or applicata ad curva

 $= r, \frac{1}{4}r \text{ in } + SL$ in + SM = t; pergendo videlicet ad ufque penultimum diculum ME, & præponendo figna negativa terminis HS, qui jacent ad partes puncti S versus A, & signa affirmativ nis SK, SL, &c. qui jacent ad alteras partes puncti S. probe observatis erit  $\Re S = a + bp$ ,  $+ \epsilon q + dr + \epsilon s$ 

Caf. 1. Quod si punctorum H, I, K, L, &c. inæquali tervalla HI, IK, &c. collige perpendiculorum AH, BI, differentias primas per intervalla perpendiculorum divifas b 4 b, 5 b; secundas per intervalla bina divisas c, 2 c, 3 c, 4 c

• Panta rei, Quingenti annus abhinc vos auditus mihi diversus

• 
$$p(x) = y_0 + [y_1, y_0](x - x_0) + [y_2, y_1, y_0](x - x_0)(x - x_1)$$

- Science is a social endeavour
- ... hence a product of its time
- Historians can afford to decipher
- Colleagues shouldn't

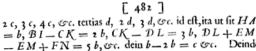

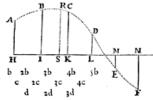

fitam : ut inveniat longitudo, pone in HI, IK, KL, Lunitates effe, & = a, -HS =

 $-IS = q, \frac{1}{4}q$  in

quacunque perpen RS, quæ fuerit or

applicata ad curva

 $= r, \frac{1}{4}r \text{ in } + SL$ in + SM = t; pergendo videlicet ad ufque penultimum diculum ME, & præponendo figna negativa terminis HS, qui jacent ad partes puncti S versus A, & signa affirmativ nis SK, SL, &c. qui jacent ad alteras partes puncti S. probe observatis erit  $\Re S = a + bp$ , + cq + dr + es

Caf. 2. Quod si punctorum H, I, K, L, &c. inæquali tervalla HI, IK, &c. collige perpendiculorum AH, BI, differentias primas per intervalla perpendiculorum divifas b

4 b, 5 b; secundas per intervalla bina divisas c, 2 c, 3 c, 4 c

 Panta rei, Quingenti annus abhinc vos auditus mihi diversus

• 
$$p(x) = y_0 + [y_1, y_0](x - x_0) + [y_2, y_1, y_0](x - x_0)(x - x_1)$$

- Science is a social endeavour ...
- ... hence a product of its time
- Historians can afford to decipher
- Colleagues shouldn't

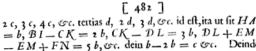

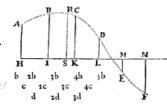

fitam: ut inveniate longitudo, pone in HI, IK, KL, L unitates effe, & a = a, -HS = -IS = q,  $\frac{1}{2}$  q in

quacunque perpen RS, quæ fuerit or

applicata ad curva

= r,  $\frac{1}{4}r$  in  $\frac{1}{4}SL$ in  $\frac{1}{4}SL$  = r; pergendo videlicet ad usque penultimum diculum ME, & præponendo figna negativa terminis HS, qui jacent ad partes puncti S versus A, & figna affirmation is SK, SL, &c. qui jacent ad alteras partes puncti S. probe observatis erit RS = a + bP, +cq + dr + es

Caf. 2. Quod si punctorum H, I, K, L, &c. inæquali tervalla HI, IK, &c. collige perpendiculorum AH, BI, G differentias primas per intervalla perpendiculorum divisas b

4 b, 5 b; secundas per intervalla bina divisas c, 2 c, 3 c, 4 c

 Panta rei, Quingenti annus abhinc vos auditus mihi diversus

• 
$$p(x) = y_0 + [y_1, y_0](x - x_0) + [y_2, y_1, y_0](x - x_0)(x - x_1)$$

- Science is a social endeavour ...... hence a product of its time
- Historians can afford to decipher
- Colleagues shouldn't

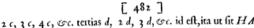

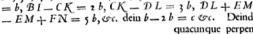

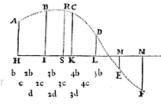

fitam: ut inveniate longitudo, pone in HI, IK, KL, Lunitates effe, & e= a, -HS = -IS = q,  $\frac{1}{2}$  q in

RS, quæ fuerit or

applicata ad curva

= r,  $\frac{1}{4}r$  in  $\frac{1}{4}SL$ in  $\frac{1}{4}SL$  = r; pergendo videlicet ad usque penultimum diculum ME, & præponendo figna negativa terminis HS, qui jacent ad partes puncti S versus A, & figna affirmation is SK, SL, &c. qui jacent ad alteras partes puncti S. probe observatis erit RS = a + bP, +cq + dr + es

• Panta rei, Quingenti annus abhinc vos auditus mihi diversus

• 
$$p(x) = y_0 + [y_1, y_0](x - x_0) + [y_2, y_1, y_0](x - x_0)(x - x_1)$$

- Science is a social endeavour ...
- ... hence a product of its time • Historians can afford to decipher
- Colleagues shouldn't

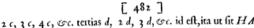

= b, BI - CK = 2b, CK - DL = 3b, DL + EM-EM + FN = 5b, cc. dein b-2b = c cc. Deind

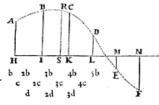

fitam : ut inveniat longitudo, pone in HI, IK, KL, Lunitates effe, & = a, -HS = $-IS = q, \frac{1}{4}q$  in  $= r, \frac{1}{4}r \text{ in } + SL$ 

quacunque perpen RS, quæ fuerit or

applicata ad curva

in + SM = t; pergendo videlicet ad ufque penultimum diculum ME, & præponendo figna negativa terminis HS, qui jacent ad partes puncti S versus A, & signa affirmativ nis SK, SL, &c. qui jacent ad alteras partes puncti S. probe observatis erit  $\Re S = a + bp$ , + cq + dr + es

Caf. 2. Quod si punctorum H, I, K, L, &c. inæquali tervalla HI, IK, &c. collige perpendiculorum AH, BI, differentias primas per intervalla perpendiculorum divifas b 4 b, 5 b; secundas per intervalla bina divisas c, 2 c, 3 c, 4 c

 Panta rei, Quingenti annus abhinc vos auditus mihi diversus

• 
$$p(x) = y_0 + [y_1, y_0](x - x_0) + [y_2, y_1, y_0](x - x_0)(x - x_1)$$

- Science is a social endeavour ...
- ... hence a product of its timeHistorians can afford to decipher
- Colleagues shouldn't

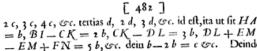

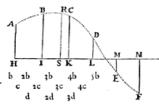

HI, IK, KL, L unitates effe, & c= a, -HS = f-IS = f, f q in = f, f r in f SL ufque penultimum

quacunque perpen RS, quæ fuerit or

applicata ad curva fitam: ut inveniat

longitudo, pone in

in + SM = t; pergendo videlicet ad usque penultimum diculum ME, & præponendo signa negativa terminis HS, qui jacent ad partes puncti S versus A, & signa affirmation is SK, SL, & c, qui jacent ad alteras partes puncti S. probe observatis etit RS = a + bp, + cq + dr + es - Cas. Quod si punctorum H, I, K, L, &c. inæquali

tervalla HI, IK, &c. collige perpendiculorum AH, BI, 4 differentias primas per intervalla perpendiculorum divifas b 4b, 5b; fecundas per intervalla bina divifas c, 2c, 3c, 4c

#### Live without side effects?

- Alonzo Church lambda calculus
  - no side effects
  - all expressions are calculable
- Imperative languages have side
- If we use imperative coding
  - store the context
  - store the state

# Lambda expression:

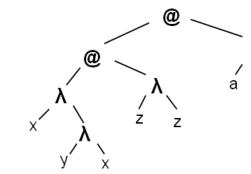

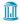

#### Live without side effects?

- Alonzo Church lambda calculus
  - no side effects
  - all expressions are calculable
- Imperative languages have side effects
- If we use imperative coding
  - store the context
  - store the state

# Lambda expression:

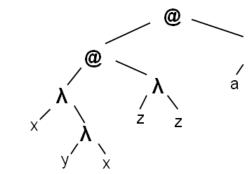

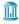

#### Live without side effects?

- Alonzo Church lambda calculus
  - no side effects
  - all expressions are calculable
- Imperative languages have side effects
- If we use imperative coding
  - store the context
  - store the state

# Lambda expression:

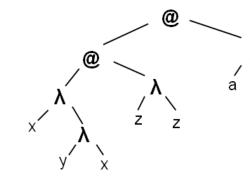

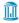

#### Virtual machines

- What should be stored?
  - Compiler, library versions
  - Tool versions
  - OS idiosyncracies
  - this might be a long list ...
- What should be restored, and
  - all the above
  - To install export
  - What's export?

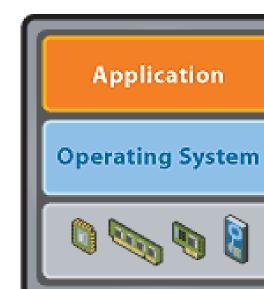

#### Virtual machines

- What should be stored?
  - Compiler, library versions
  - Tool versions
  - OS idiosyncracies
  - this might be a long list ...
- What should be restored, and how?
  - all the above
  - To install export CLAW=/home/claw
  - What's export?

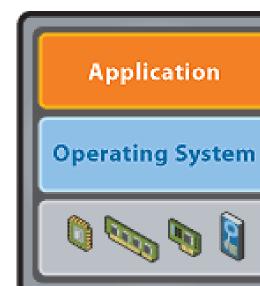

## Virtual machine pros and cons

- On the plus side
  - Hardware support (virtualization bit)
  - Saves entire context
    - Turbo Pascal 5.5 (1989)
    - Shock code from 1990 still runs (with graphics!)
- On the loss side
  - Large amount of data to store the entire OS
  - What guarantees that the VM emulator will still run in 20 years?
  - What about hardware essential to code execution (multiple CPUs for MPI, GPUs)
- And yet ...
  - Storage is cheap and always getting cheaper
  - Current strong vendor support for VM emulators
  - MPI, OpenMP, GPU CUDA are all supported

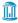

## Virtual machine pros and cons

- On the plus side
  - Hardware support (virtualization bit)
  - Saves entire context
    - Turbo Pascal 5.5 (1989)
    - Shock code from 1990 still runs (with graphics!)
- On the loss side
  - Large amount of data to store the entire OS
  - What guarantees that the VM emulator will still run in 20 years?
  - What about hardware essential to code execution (multiple CPUs for MPI, GPUs)
- And yet ...
  - Storage is cheap and always getting cheaper
  - Current strong vendor support for VM emulators
  - MPI, OpenMP, GPU CUDA are all supported

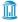

## Virtual machine pros and cons

- On the plus side
  - Hardware support (virtualization bit)
  - Saves entire context
    - Turbo Pascal 5.5 (1989)
    - Shock code from 1990 still runs (with graphics!)
- On the loss side
  - Large amount of data to store the entire OS
  - What guarantees that the VM emulator will still run in 20 years?
  - What about hardware essential to code execution (multiple CPUs for MPI, GPUs)
- And yet ...
  - Storage is cheap and always getting cheaper
  - Current strong vendor support for VM emulators
  - MPI, OpenMP, GPU CUDA are all supported

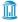

## Virtual machines for all

- Whatever your workflow
  - store it
  - document it
- Use version management
  - store states
  - store forks
- Distribute your code
  - with preset environment
  - point and click examples

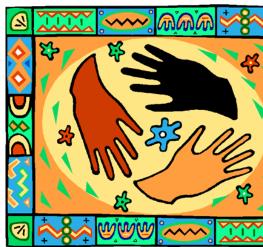

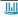

## Virtual machines for all

- Whatever your workflow
  - store it
  - document it
- Use version management
  - store states
  - store forks
- Distribute your code
  - with preset environment
  - point and click examples

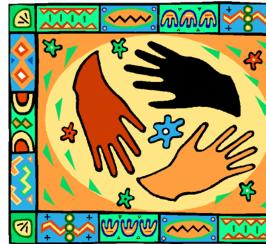

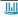

## Virtual machines for all

- Whatever your workflow
  - store it
  - document it
- Use version management
  - store states
  - store forks
- Distribute your code
  - with preset environment
  - point and click examples

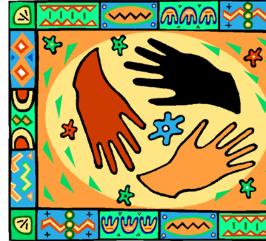

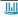

### Peculiarities of an academic environment

Incoming students are required to have a laptop

#### Minimum Laptop Specifications for First Year Students/Freshman

Students in the class of 2015 are required to have a laptop that meets or exceeds All CCI models meet or exceed the specifications below:

- Processor: Intel Core i5, Dual Core 2.3 GHz or better
- Memory: 4 GB Minimum
- Operating System: Microsoft Windows 7 Enterprise or Ultimate
  - Can be installed for UNC-Chapel Hill students at no extra cost. Visit for more details.
- Hard Disk Drive: 250 GB
- Optical Drive: DVD Read/Write
- Display: 12 inches or larger

## Peculiarities of an academic environment

As for research scientists ...

## Research Computing: Getting Started

UNC Research Computing makes a number of computing resources available for researcher these are a 4160-processor Dell Linux cluster (Topsail); a 480 processor Linux cluster (Kure); cluster (Emerald); and four 16-processor IBM P575 machines (accessed through Emerald).

An Onyen is required to get an account on any of the Research Computing servers. If you alr request access to these servers by visiting the Onyen Services page and selecting **Subscrib** these servers are available to faculty, staff, and graduate students. Undergraduate students r instructions in the Research Accounts section of the Onyen Policy document.

At this time, requests for accounts on the large Dell cluster (Topsail) or the HP cluster (Kure) research@unc.edu. Note that these resources are intended for use for very large parallel job information to provide in your request for an account on either of these clusters includes: ony ([onyen]@email.unc.edu format), your full name, your campus address, your campus or cell pyour faculty sponsor (PI) and your sponsor's onyen (if you are not a faculty member), and a debe working on.

# How to guide the transition?

- Advocate for more research-friendly platforms
  - OS X (Carnegie-Mellon Mach kernel)
  - Ubuntu (Debian)
  - CentOS (Redhat)
- 1-click Linux install on Lenovo UNC-contract hardware

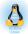

- Difficulties
  - The Linux environment still has to be configured
  - Windows still needed, dual-boot is not officially supported
- Put together a site-specific virtual machine (UNCvm)

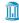

# How to guide the transition?

- Advocate for more research-friendly platforms
  - OS X (Carnegie-Mellon Mach kernel)
  - Ubuntu (Debian)
  - CentOS (Redhat)
- 1-click Linux install on Lenovo UNC-contract hardware

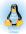

- Difficulties
  - The Linux environment still has to be configured
  - Windows still needed, dual-boot is not officially supported
- Put together a site-specific virtual machine (UNCvm)

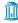

# How to guide the transition?

- Advocate for more research-friendly platforms
  - OS X (Carnegie-Mellon Mach kernel)
  - Ubuntu (Debian)
  - CentOS (Redhat)
- 1-click Linux install on Lenovo UNC-contract hardware

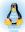

- Difficulties
  - The Linux environment still has to be configured
  - Windows still needed, dual-boot is not officially supported
- Put together a site-specific virtual machine (UNCvm)

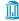

## How to guide the transition?

- Advocate for more research-friendly platforms
  - OS X (Carnegie-Mellon Mach kernel)
  - Ubuntu (Debian)
  - CentOS (Redhat)
- 1-click Linux install on Lenovo UNC-contract hardware

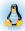

- Difficulties
  - The Linux environment still has to be configured
  - Windows still needed, dual-boot is not officially supported
- Put together a site-specific virtual machine (UNCvm)

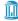

- Lubuntu (Lightweight Ubuntu with LXDE)
- Contains free mathematical tools
  - Python, Octave, Gnuplot, Maxima
  - TeXmacs
- Supports via version forks
  - MPI, OpenMP (UNCvmMP)
  - rCUDA GPU (UNCvmGPU)
- Contains in-house code
  - BEARCLAW, Diapason
  - UNCyml2tex

- Lubuntu (Lightweight Ubuntu with
- Contains free mathematical tools
  - Python
  - TeXmacs
  - Octave
  - Maxima
  - Gnuplot
- Supports via version forks:
- MPI, OpenMP (UNCvmMP)
  - rCUDA GPU (UNCvmGPU)
- Contains in-house code:
  - BEARCLAW
  - Diapason
  - UNCyml2tex

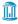

- Lubuntu (Lightweight Ubuntu with LXDE)
- Contains free mathematical tools
  - Python, Octave, Gnuplot, Maxima
  - TeXmacs
- Supports via version forks
  - MPI, OpenMP (UNCvmMP)
  - rCUDA GPU (UNCvmGPU)
- Contains in-house code
  - BEARCLAW, Diapason
  - UNCyml2tex

- Lubuntu (Lightweight Ubuntu with
- Contains free mathematical tools
  - Python
  - TeXmacs
  - Octave
  - Maxima
  - Gnuplot
- Supports via version forks:
- MPI, OpenMP (UNCvmMP)
  - rCUDA GPU (UNCvmGPU)
- Contains in-house code:
  - BEARCLAW
  - Diapason
  - UNCyml2tex

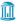

- Lubuntu (Lightweight Ubuntu with LXDE)
- Contains free mathematical tools
  - Python, Octave, Gnuplot, Maxima
  - TeXmacs
- Supports via version forks
  - MPI, OpenMP (UNCvmMP)
  - rCUDA GPU (UNCvmGPU)
- Contains in-house code
  - BEARCLAW, Diapason
  - UNCyml2tex

- Lubuntu (Lightweight Ubuntu with
- Contains free mathematical tools
  - Python
  - TeXmacs
  - Octave
  - Maxima
  - Gnuplot
- Supports via version forks:
- MPI, OpenMP (UNCvmMP)
- rCUDA GPU (UNCvmGPU)
- Contains in-house code:
  - BEARCLAW
  - Diapason
    - UNCyml2tex

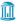

- Lubuntu (Lightweight Ubuntu with LXDE)
- Contains free mathematical tools
  - Python, Octave, Gnuplot, Maxima
  - TeXmacs
- Supports via version forks
  - MPI, OpenMP (UNCvmMP)
  - rCUDA GPU (UNCvmGPU)
- Contains in-house code
  - BEARCLAW, Diapason
  - UNCyml2tex

- Lubuntu (Lightweight Ubuntu with
- Contains free mathematical tools
  - Python
  - TeXmacs
  - Octave
  - Maxima
  - Gnuplot
- Supports via version forks:
- MPI, OpenMP (UNCvmMP)
  - rCUDA GPU (UNCvmGPU)
- Contains in-house code:
  - BEARCLAW
  - Diapason
  - UNCyml2tex

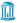

- 1 Prologue
- 2 Teaching
  - MATH566 Undergraduate Introductory Numerical Analysis
  - MATH761 Graduate Numerical PDE
- 3 Research
- 4 Epilogue

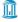

## Challenges

- Introduce scientific programming
- Provide friendly environment

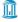

MATH566 - Undergraduate Introductory Numerical Analysis

## Challenges

- Introduce scientific programming
- Provide friendly environment

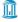

MATH761 - Graduate Numerical PDE

# **Objectives**

- Instill good record-keeping
- Controlled numerical experiment
- Introduce advanced tools, techniques

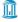

# **Objectives**

- Instill good record-keeping
- Controlled numerical experiment
- Introduce advanced tools, techniques

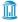

# **Objectives**

- Instill good record-keeping
- Controlled numerical experiment
- Introduce advanced tools, techniques

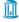

- Prologue
- 2 Teaching
- ResearchBEARCLAW
- 4 Epilogue

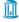

## Software PDE solver package

- AMR
- MPI
- multiphysics
- mixed-mode CPU/GPU

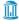

## Patterned organic solar cells

#### Mimic nature

Morpho Menelaus butterfly (Smentkowski et al., 2006)

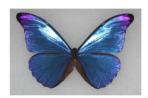

wing span  $\sim 11.5\,\mathrm{cm}$ 

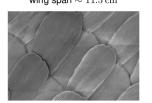

1 3/

TEM, bar  $500\,\mathrm{nm}$ 

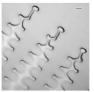

Nanoimprint Lithography (Aryal et al., 20

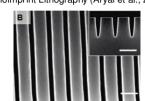

Si mold, bar  $200\,\mathrm{nm}$ 

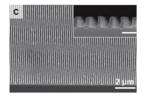

## photonic Computational model

- Solve Maxwell equations
- Time domain
- Dispersive media
- Auxiliary equation

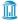

- Prologue
- 2 Teaching
- 3 Research
- 4 Epilogue
  - What to archive?

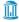

## The whole thing

- Reproduce and archive the entire environment
- Reproduce your workflow
- Comment and write as you code

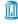

What to archive?

## The whole thing

- Reproduce and archive the entire environment
- Reproduce your workflow
- Comment and write as you code

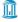

What to archive?

## The whole thing

- Reproduce and archive the entire environment
- Reproduce your workflow
- Comment and write as you code

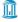